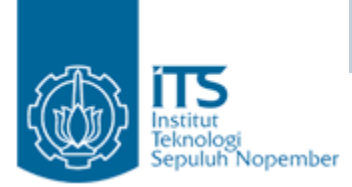

# **Operator dan Assignment**

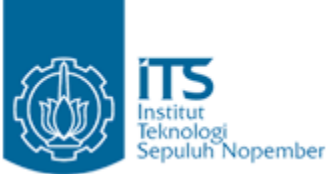

#### **Macam-macam Operator** Arithmetic Op.: + - \* / % Relational Op. :  $> \ge$  < < = == != Logical Op. : && || ! Inc/Dec Op. : ++ -- Operators of Java Bit Op. :  $\&$  |  $\land \sim$  << >>>>> Conditional Op. : ?: Assign Op. : = += -= \*= /= %= &= ^= |= >>= <<= >>>= <sup>=</sup> Casting Op. : (Data Type) Array Op. : [] Method Op. : (). instanceof Op. : instanceof

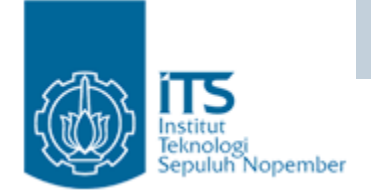

## Arithmetic Operator

- Operator untuk operasi arithmetic
	- Single term operator : +, -
	- –Binary term operator  $: +, -, *, /, \%$

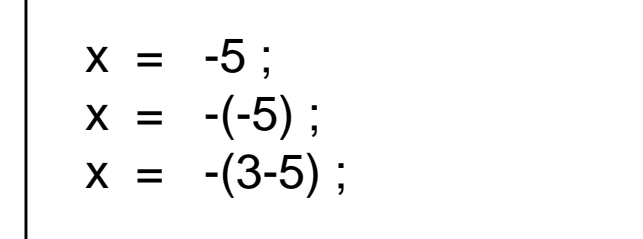

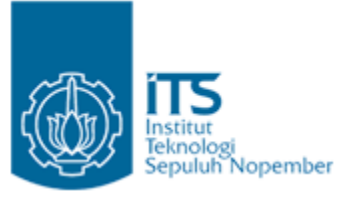

## **Kondisi Arithmetic Error**

- Tipe data (char, byte, short, int, and long) dibagi dengan 0 akan menyebabkan ArithmeticException.
	- $-$  1. int x = 2;
	- $-$  2. int y =0;
	- 3. int  $z = x/y$ ;
- Untuk tipe data float dan double pembagian dengan nol tidak membangkitkan error tapi menghasilkan infinity (IPOSITIVE\_INFINITY or NEGATIVE\_INFINITY).
- Mencari akar dari bilangan negatif (float atau double) akan membangkitkan nilai NaN (Not a Number), tapi bukan exception.

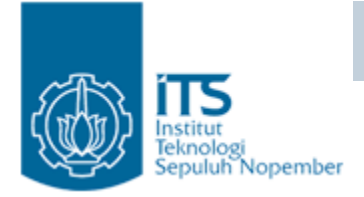

## Nan

- • In general, an NaN value indicates that the calculation has no meaning ful result in ordinary arithmetic.
- Two NaN values are defined in the java.lang package: Float.NaN, and Double.NaN.
- $\bullet~$  Because NaN means not a sensible value, all the following value of the double variable x, including NaN:
	- x < Double.NaN
	- x <= Double.NaN
	- x > Double.NaN
	- x >= Double.NaN
	- x == Double.NaN
- As a corollary to the preceding example, consider
	- $-$  double  $x = 7.0/0.0$ ;
	- x != Double.NaN (return true)

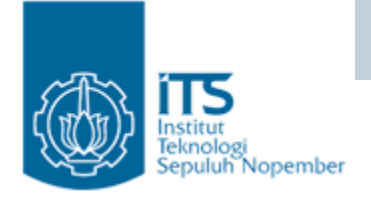

# Operator relasi

- Operator relasi disebut juga operator perbandingan, membandingkan dua operand dan mengembalikan nilai true atau false.
- Operand dapat sembarang nilai numerik.
- • Ekspresi yang melibatkan operator relasi
	- for, while, ...
- Operator

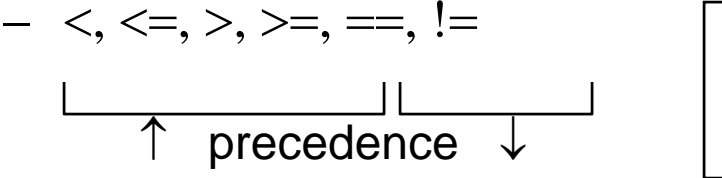

 $a > b + c$  ===>a >  $(b + c)$  $\begin{array}{ccc} \downarrow & \downarrow \end{array}$  b == x < y ===>b == (x < y)

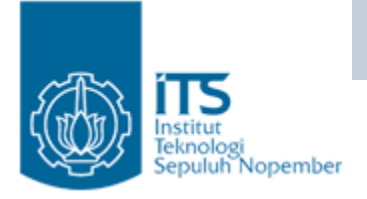

# Operator Kondisional

- Conditional Logical Relationship dari dua operand.
- Operator
	- ! , && , ||

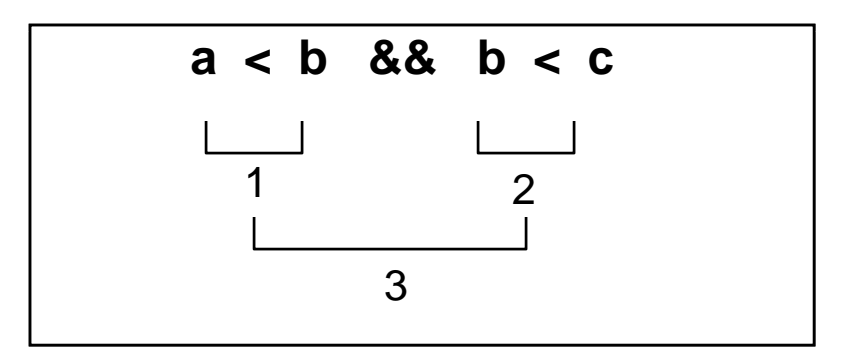

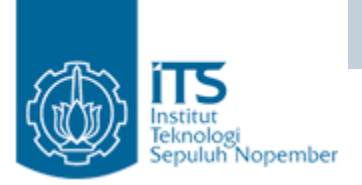

#### Operator Kondisional The Short Circuit Logical Operators

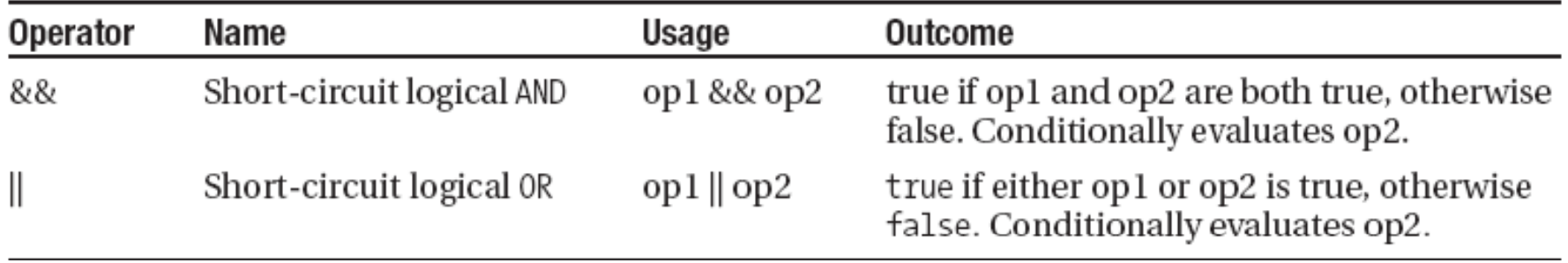

- Untuk operasi AND, jika satu operand adalah false, maka hasil sudah pasti false, tanpa harus menguji operand lainnya, karena F && X = F
- Untuk operasi OR, jika satu operand adalah true, maka hasil sudah pasti true, tanpa harus menguji operand lainnya, karena T  $|| X = T$
- • Jadi,
	- false && X = false
	- true || X <sup>=</sup> true  $-$  uu $-$  II  $\wedge$

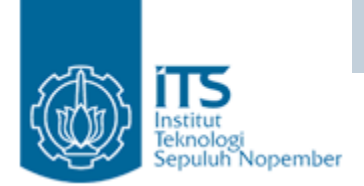

```
public class BooleanAnd {
  public static void main(String args[]) {
     int a=5, b=7;
    if ((a<2) \& (b++<10)) b+=2;System.out.println(b);
```
8

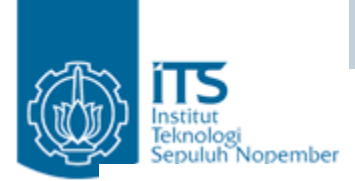

public class ShortCircuitBooleanAnd { public static void main(String args[]) { int  $a=5$ ,  $b=7$ ; if  $((a<2) \&\& (b++<10)) b+=2;$ System.out.println(b);

Hasil eksekusi:

7

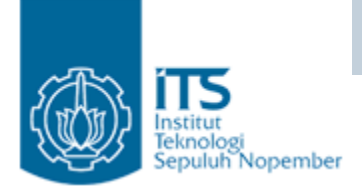

```
public class BooleanOr {
  public static void main(String args[]) {
    int a=5, b=7;
     if ((a>2) | (b++<10)) b+=2;System.out.println(b);
```
10

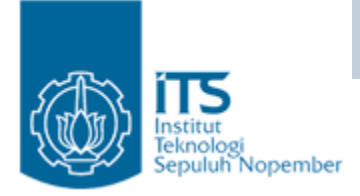

#### Contoh:

```
int x = 2; int y = 3;
if ((y == x++) | (x < ++y)) (
  System.out.println("x = " + x + " y = " + y) ;
 \mathbf{)}
```
- Output
- x=3y=4

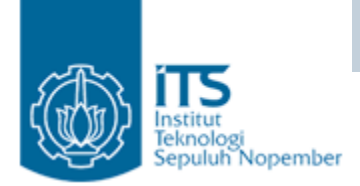

```
public class ShortCircuitBooleanOr {
  public static void main(String args[]) {
     int a=5, b=7;
     if ((a>2) \parallel (b++<10)) b+=2;System.out.println(b);
```
9

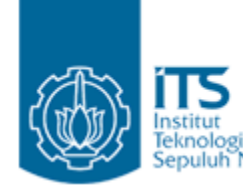

#### Reknologi Nopemb**O** perator Increment & Decrement

- •**Operator** 
	- ++, --
	- Prefix operator  $n = 1$ ;

x = ++n; // x=2, n=2

Postfix operator  $\mid$  n = 1;

$$
n = 1;x = n++; // x=1, n=2
$$

- Tidak dapat digunakan pada ekspresi aritmatika, hanya pada variabel saja  $(a + b)$ ++ // error
- Tidak dapat digunakan untuk tipe real – Tidak dapat digunakan untuk tipe real

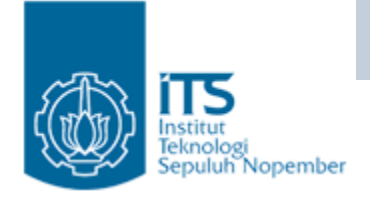

- •**Operator** 
	- $\&$ ,  $|, \wedge, \sim, \rangle$
	- <<, >>, >>>
	- Operand harus bertipe integer
	- Precedence

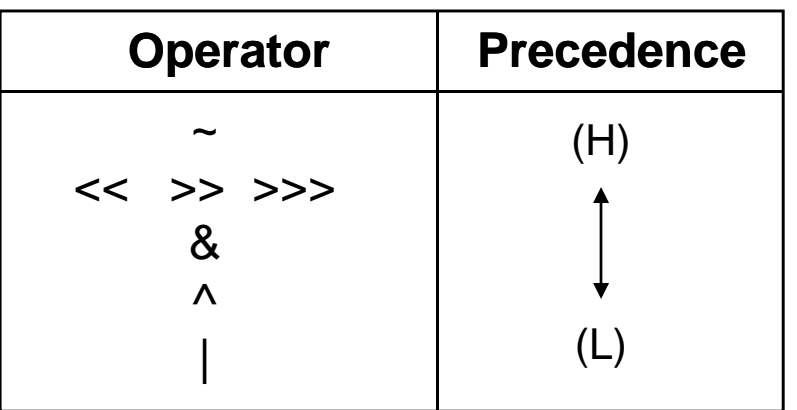

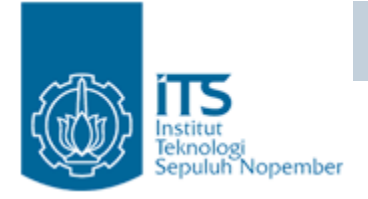

 $\bullet\,$  Digunakan untuk memanipulasi bit

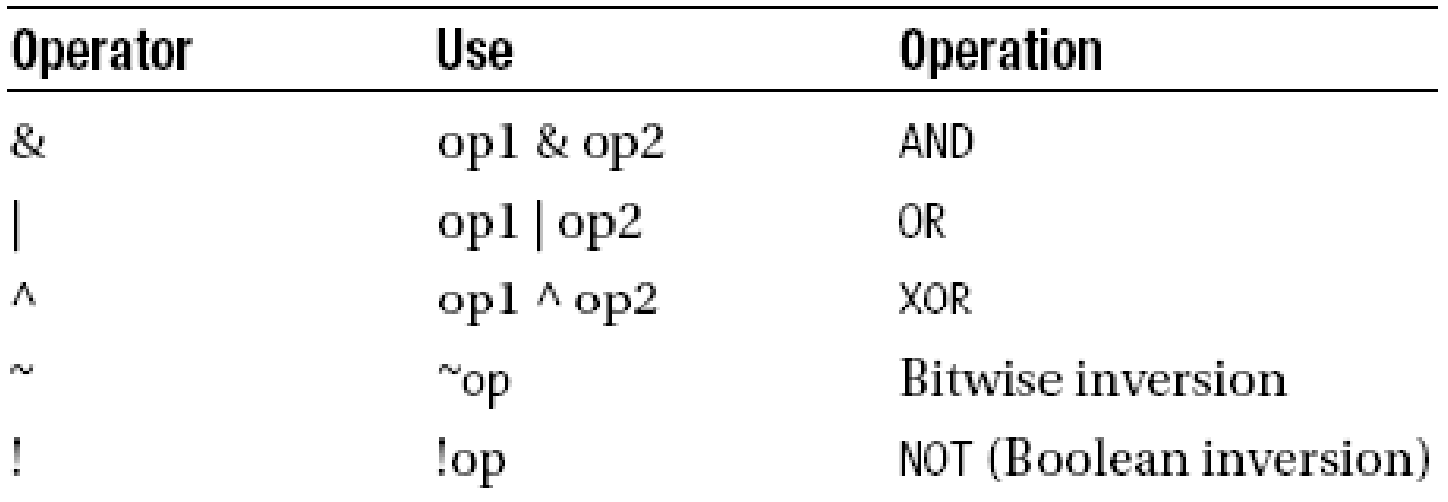

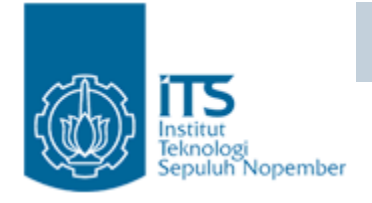

- • Bitwise AND
	- $1001_2 \& 0011_2 = 0001_2$
	- To extract the special area in variable by masking that area
- • Bit OR
	- $1001_2$  |  $0011_2$  =  $1011_2$
- Exclusive AND
	- $1001_2 \cdot 0011_2 = 1010_2$
- 1's Complement
	- $\sim 00001010_2 = 11110101_2$

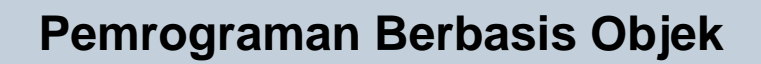

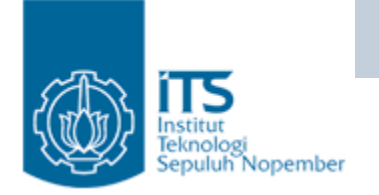

#### Operator Bitwise : &

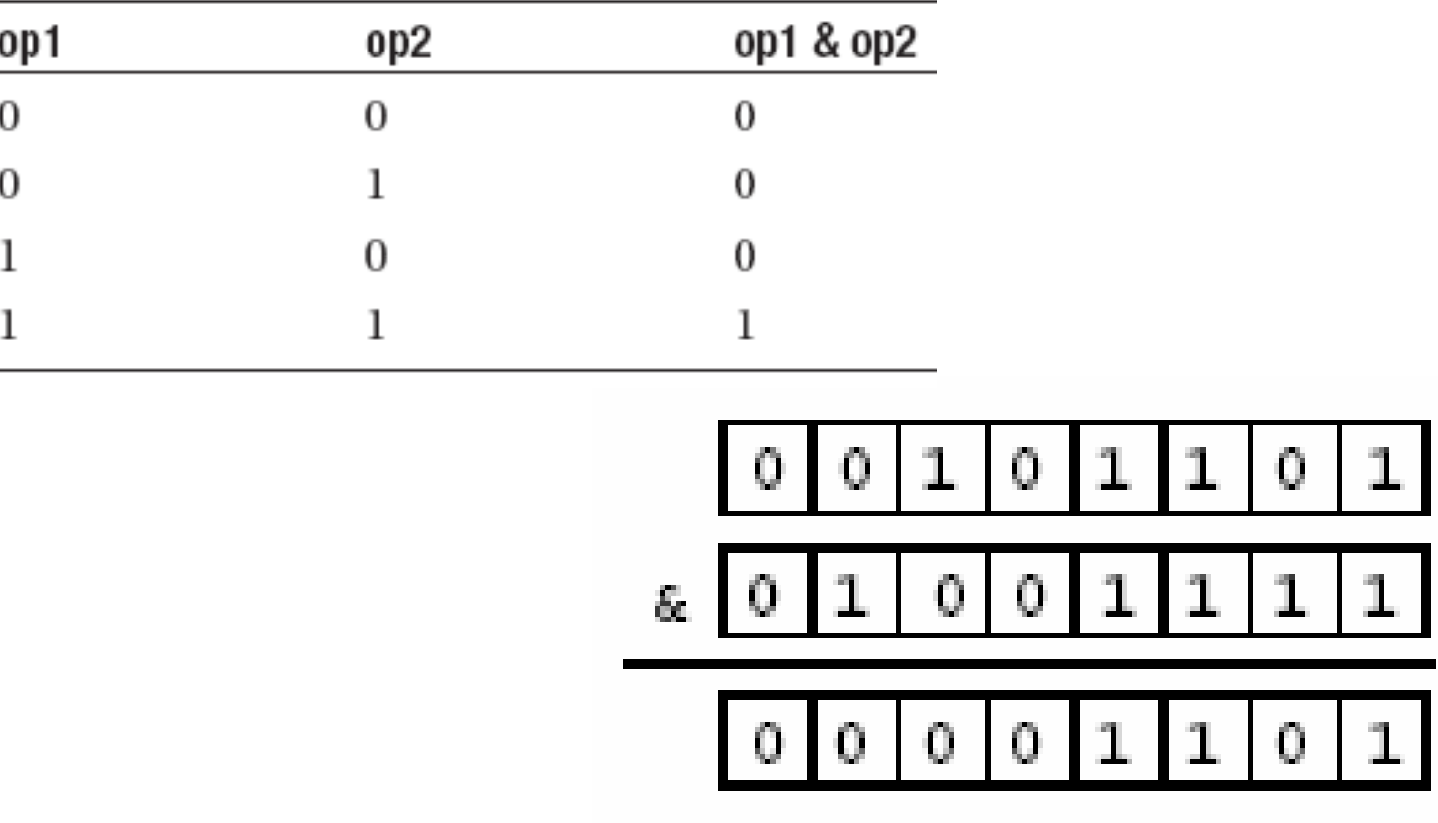

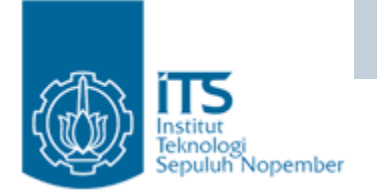

#### Operator Bitwise : I

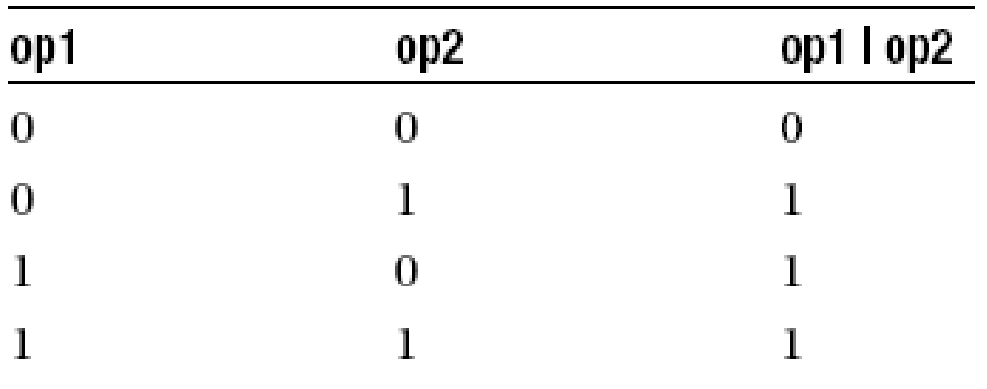

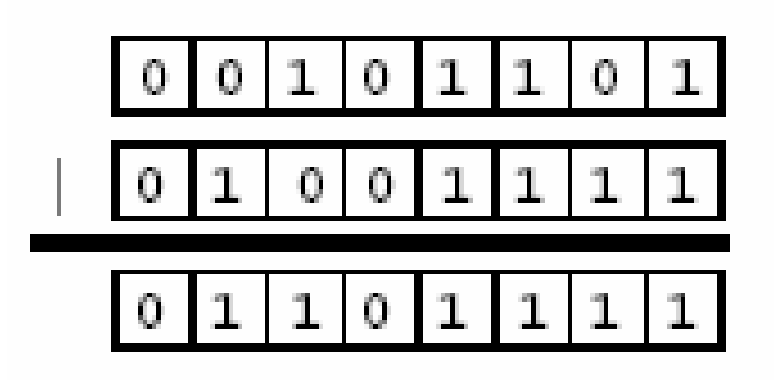

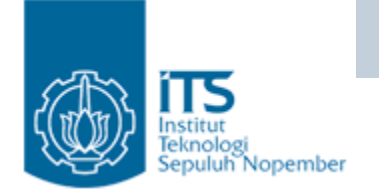

#### Operator Bitwise :  $\boldsymbol{\wedge}$

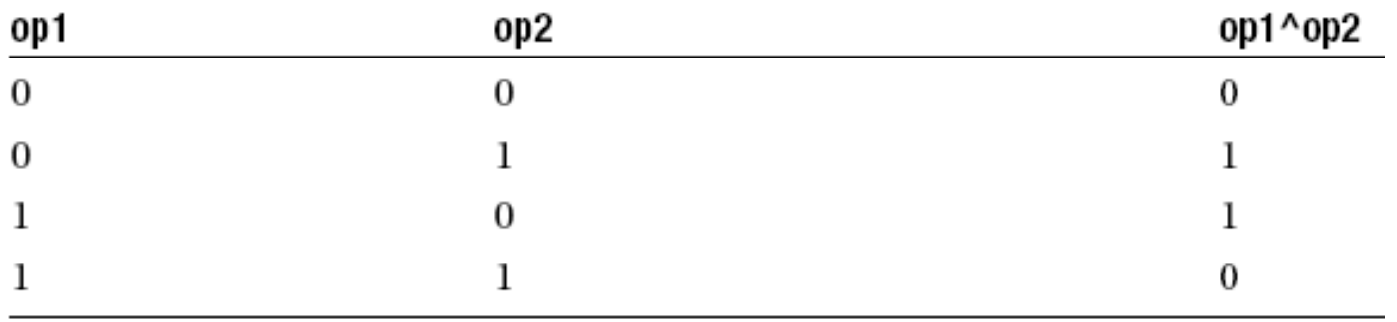

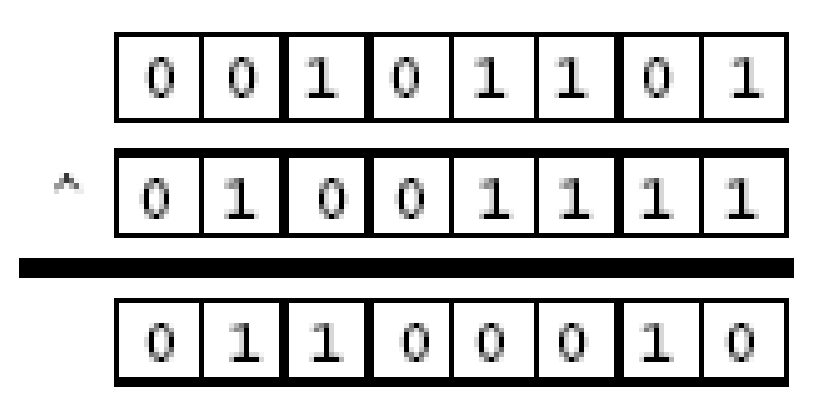

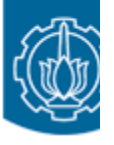

```
public class And {
  public static void main(String args[]) {
     int i;
     i = 6 \& 13;System.out.println("Hasil operasi & = " + i);
```
Hasil operasi  $& 4$ 

Susunan bit dari nilai 13 :

Bit hasil operasi  $&$  :

0000 0000 0000 0000 0000 0000 0000 1101 --- &

> 0000 0000 0000 0000 0000 0000 0000 0100  $\rightarrow$  $\overline{4}$

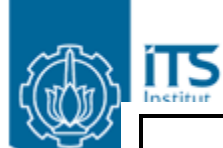

```
public class Or \{public static void main(String args[]) {
     int i;
     i = 5 | 9;
     System.out.println("Hasil operasi & =" + i);
```
Hasil eksekusi :  $\text{Hasil operasi}$  | = 13 Susunan bit dari nilai 5 : 0000 0000 0000 0000 0000 0000 0000 0101 Susunan bit dari nilai 9 : 0000 0000 0000 0000 0000 0000 0000 1001 0000 0000 0000 0000 0000 0000 0000 1101 Bit hasil operasi |:  $\rightarrow$ -13 Politeknik Elektronika Negeri Surabaya

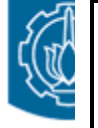

```
public class Or {
  public static void main(String args[]) {
     int i;
          ^System.out.println("Hasil operasi & =" + i);
```

$$
Hasil operasi \ \blacktriangle = 3
$$

Bit has il operasi  $\wedge$ :

0000 0000 0000 0000 0000 0000 0000 1001 0000 0000 0000 0000 0000 0000 0000 1100  $\rightarrow 12$ 

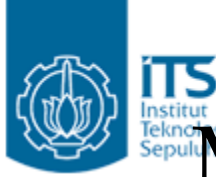

#### Mencari nilai biner suatu bil negatif

- • Cara:
	- 1. Tulis biner bilangan positifnya
	- 2. Dikurangi dengan 1
	- 2. ~(hasil)
- •Misal: Bagaimana representasi biner untuk bilangan –5 ?

$$
0000 \dots 0000 0101 \rightarrow 5
$$
\n
$$
1
$$
\n
$$
0000 \dots 0000 0100
$$
\n
$$
1111 \dots 1111 1011 \rightarrow -5
$$

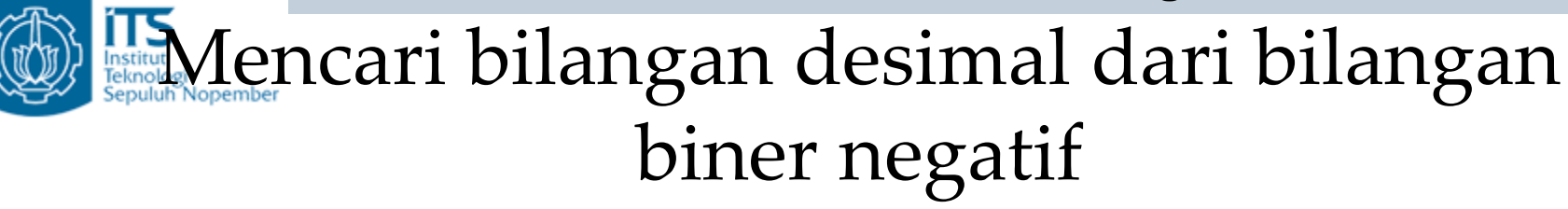

- • Cara:
	- 1. Lakukan negasi terhadap bilangan biner tersebut
	- 2. Ditambah dengan 1
- Misal : 1111 …. 1111 1011

$$
1111 \dots 1111 \cdot 1011 \rightarrow \text{berapa?}
$$
  
0000 \dots 0000 \cdot 0100  

$$
\frac{1}{0000 \dots 0000 \cdot 0101} +
$$
  
→ -5

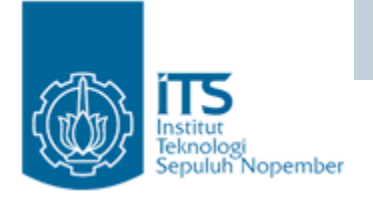

#### • Bitwise Shift Operator

Shift left $(\ll)$ 

 $x < y = x * 2^y$ 

$$
- Shift right(\gt>)
$$

 $x >> y = x / 2^y$ 

- Unsigned shift right(>>>)
	- Give this operator because Java does not suppor<sup>t</sup> unsigned integer.

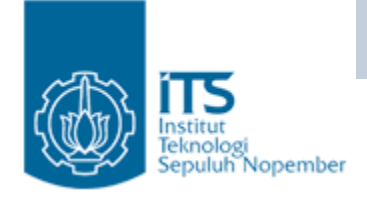

#### Operator Bitwise

#### The Shift Operators

#### •**Shift operator:**

- << : left shift
- >> : sign right shift
- >>> : unsigned right shift

#### • **Fundamentals of Shifting**

- moving the bit pattern left or right.
- applied to arguments of integral types only.
- **Pada operator << dan >>>: Nilai bit yang baru adalah 0**
- • **Pada operator >> : Nilai bit yang baru tergantung pada bit pada posisi terkiri yang akan digeser, jika nilainya :** 
	- $\vdash$  1 → <code>negatif, maka nilai baru adalah 1</code>
	- **0** Æ **positif, maka nilai baru adalah 0**

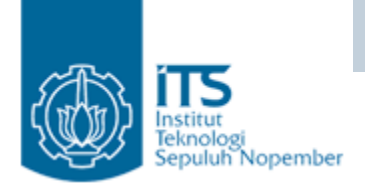

# Operator Bitwise

#### The Shift Operators

The basic mechanisms of shifting

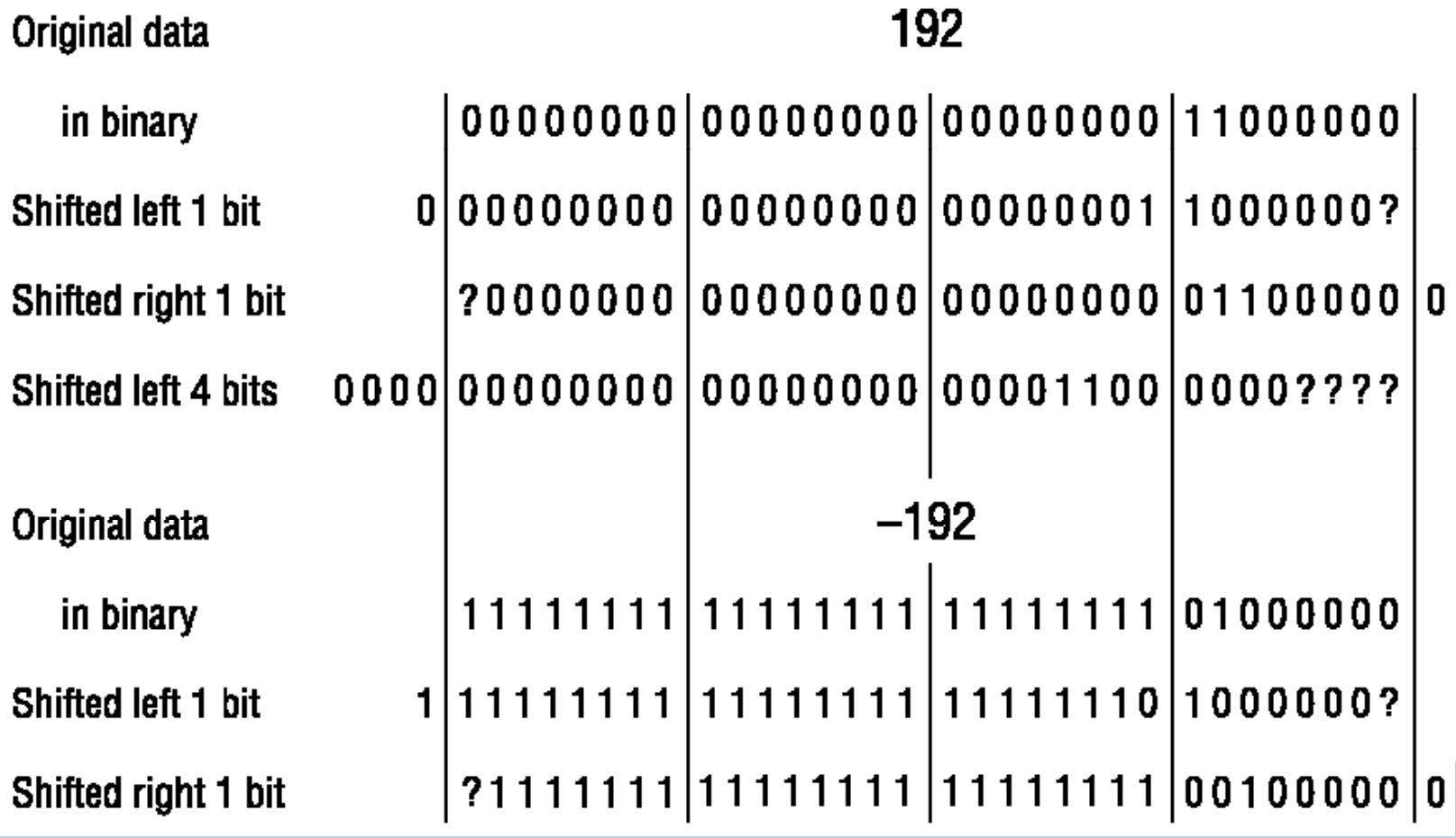

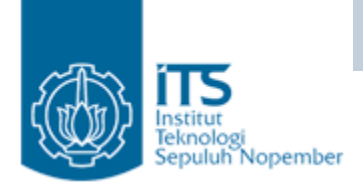

100

## Operator Bitwise

#### The Shift Operators  $\gg$

Signed right shift of positive and negative numbers

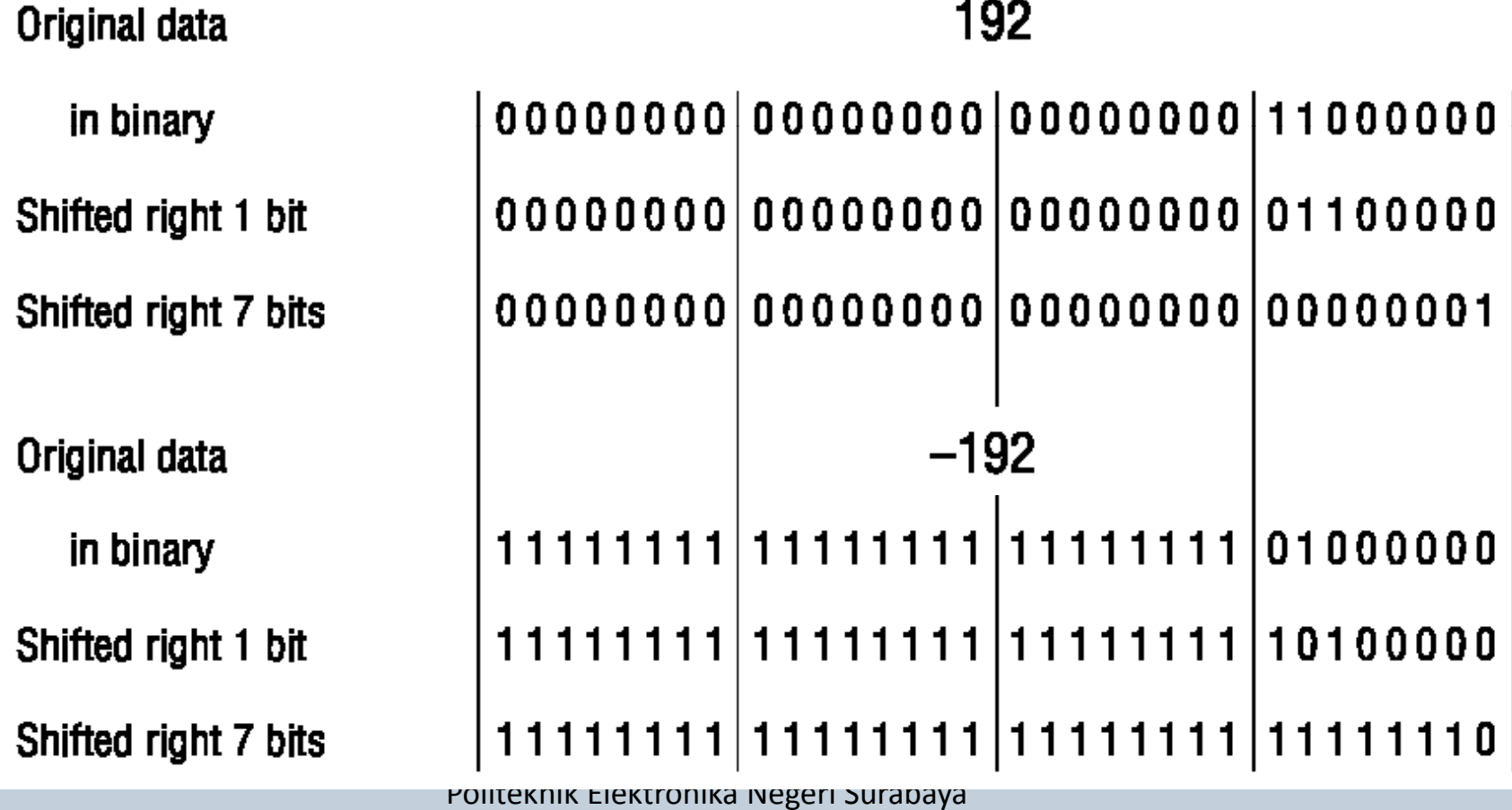

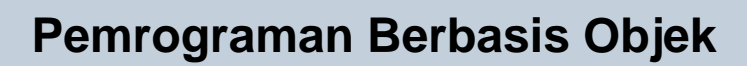

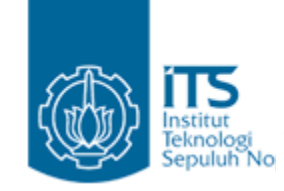

Shifting positive and negative numbers right

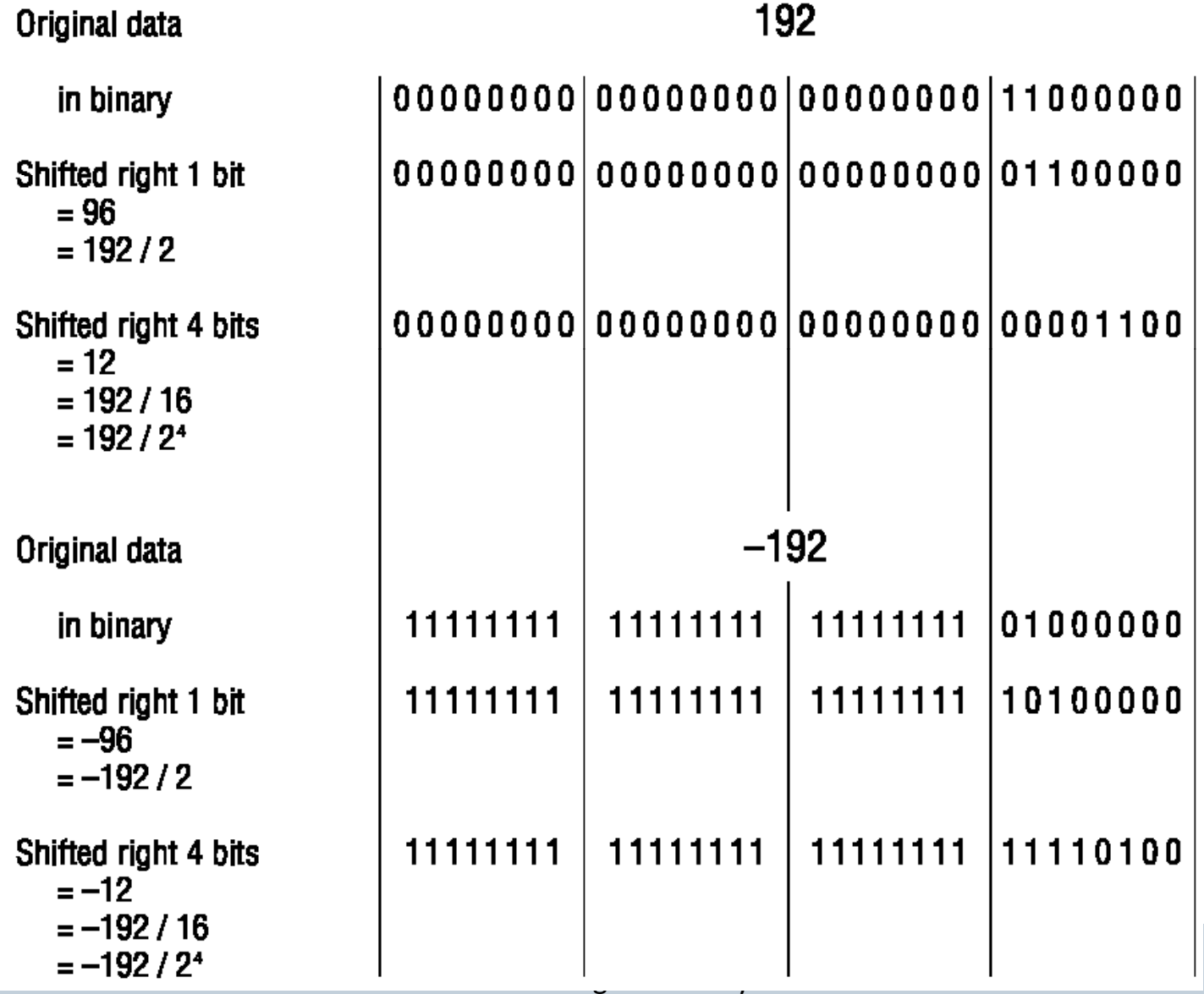

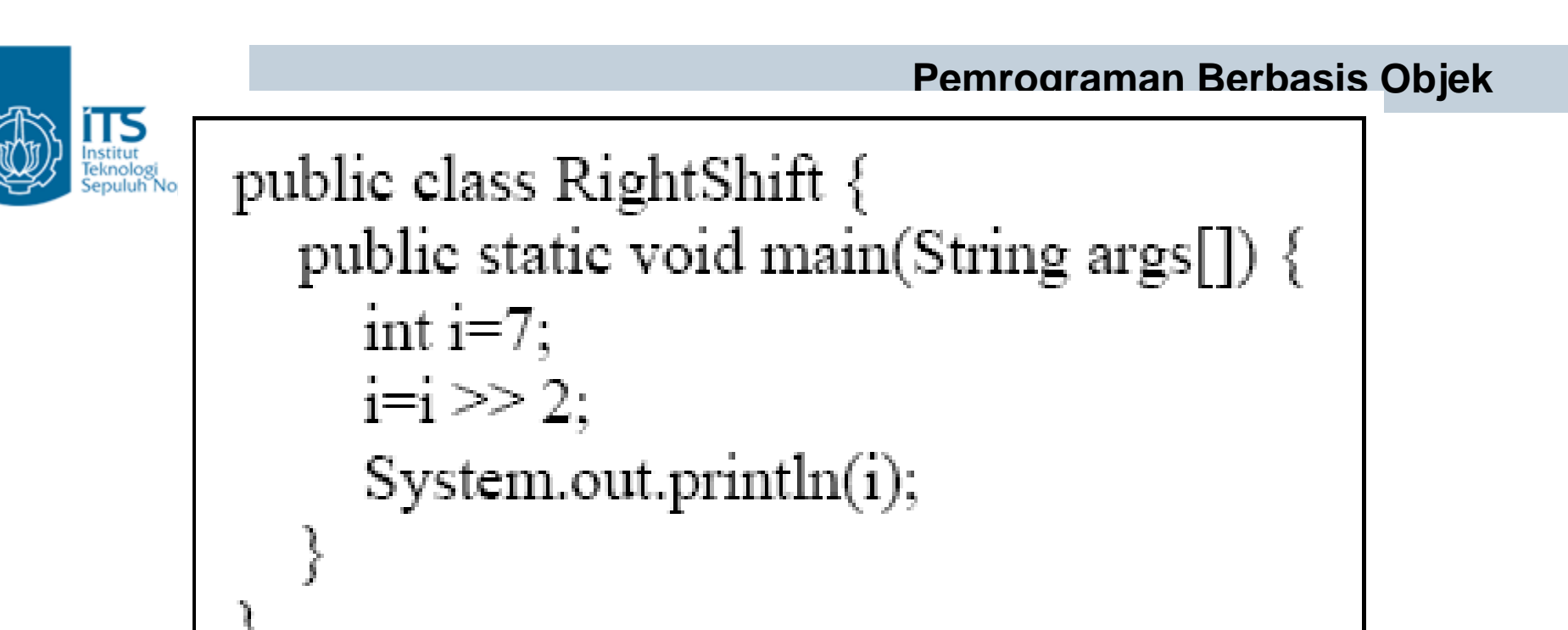

Susunan bit 7 : 0000 0000 0000 0000 0000 0000 0000 0111 

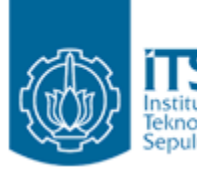

```
public class UnsignedRightShift {
  public static void main(String args[]) {
     int i = -1;
     i = i \gg 30;
     System.out.println(i);
```
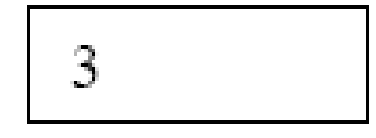

Susunan bit -1 Geser ke kanan 30 kali

1111 1111 1111 1111 1111 1111 1111  $: 00000000000000000000000000000011 \rightarrow 3$ 

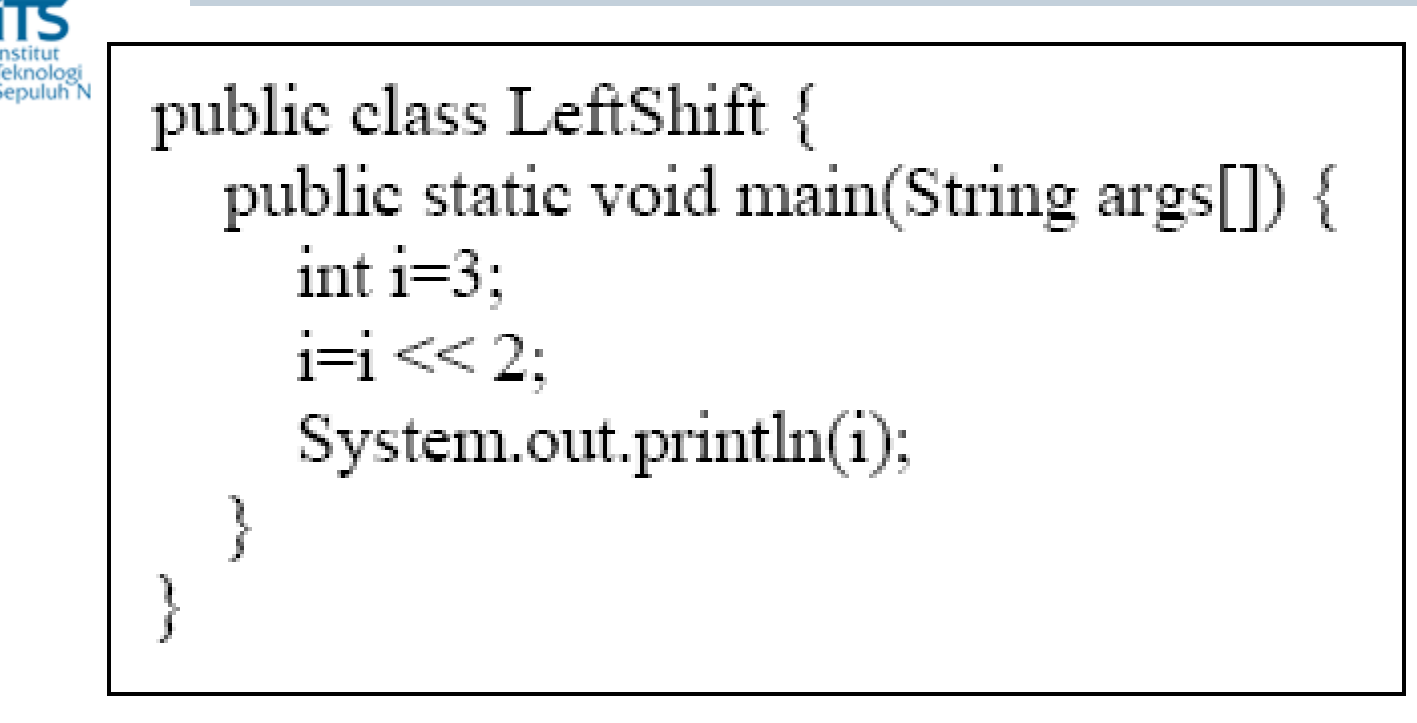

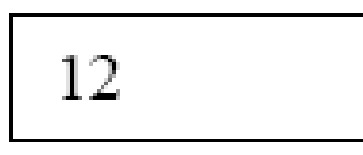

Susunan bit 3 : 0000 0000 0000 0000 0000 0000 0000 0011 Geser ke kanan 2 kali: 0000 0000 0000 0000 0000 0000 0000 1100  $\rightarrow$  12

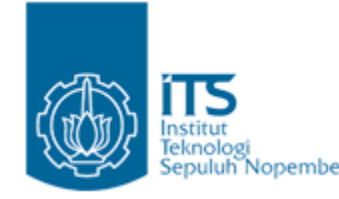

# The Conditional Operator

- Operator
	- Expr1 ? Expr2 : Expr3 (3 Terms Operator)

?

if  $(x > y)$  max = x;  $\textsf{max} = \textsf{x} > \textsf{y} \texttt{?} \texttt{x} : \textsf{y}$ ;  $\begin{aligned} \textsf{if} \ (\textsf{x} > \textsf{y}) \ \textsf{max} = \textsf{x}; \ \textsf{else} \ \textsf{max} = \textsf{y}; \end{aligned}$ 

m = a > b ? (c > a ? c : a) : (c > b ? c : b) ;

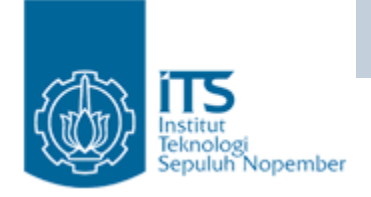

#### Assignment Operators

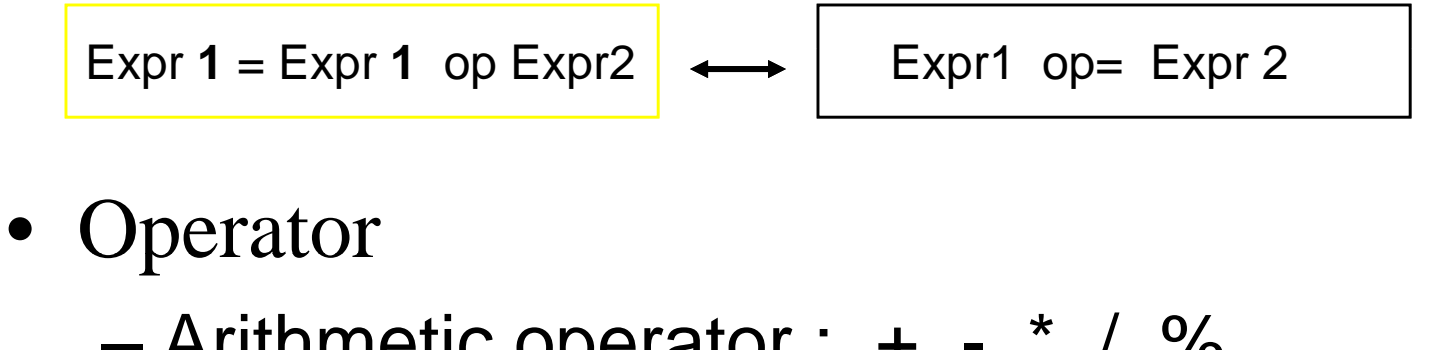

- Operator
	- Arithmetic operator : + \* / %

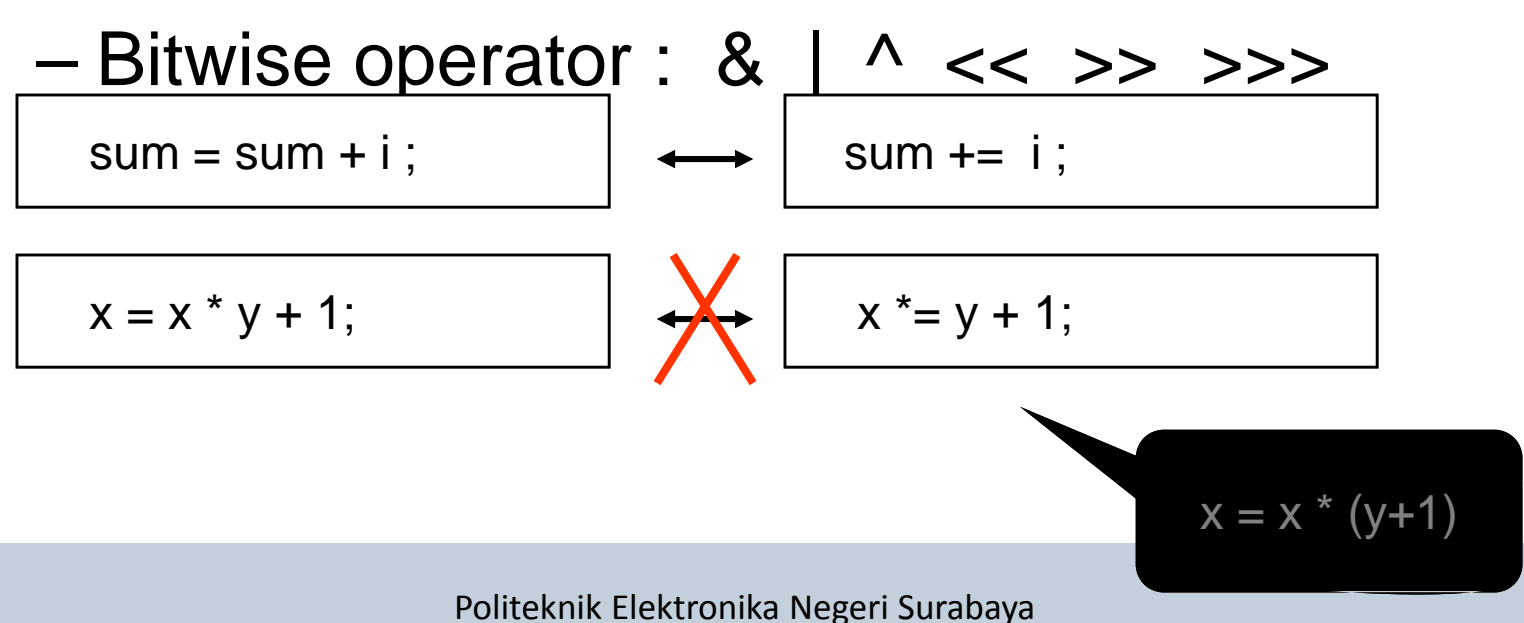

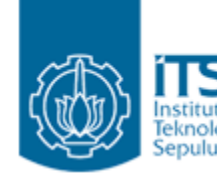

# **ITS**<br>**Shortcut Assignment Operators**

- $x = x + y$ ;
- $\bullet$ Dapat disingkat  $x$  += y;

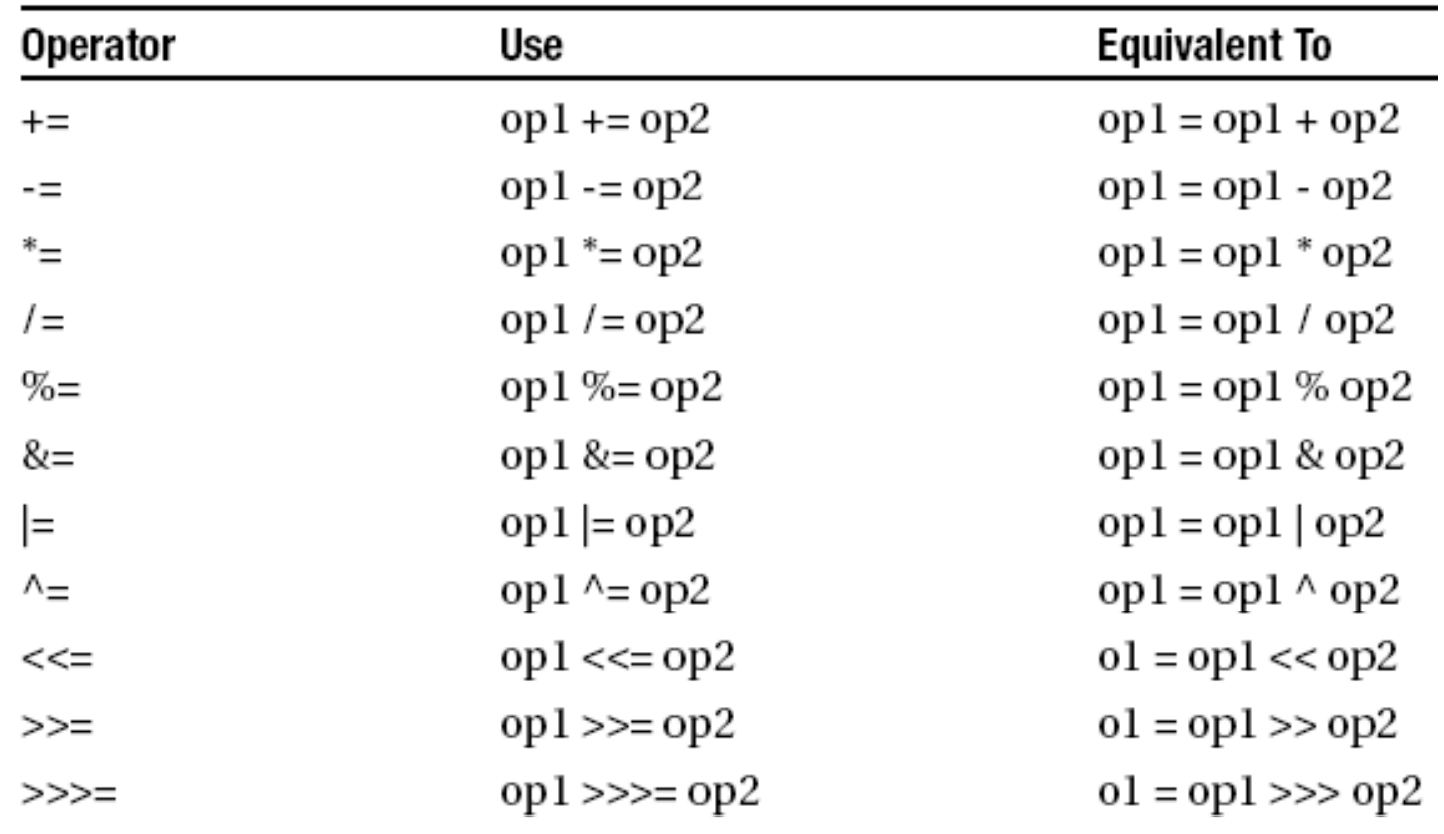

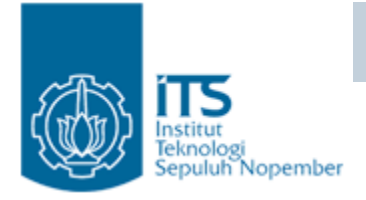

#### Cast Operator

 $\bullet$ Data Type Casting Operator

**(Data Type)** 식

Cast operator :  $( , )$ 

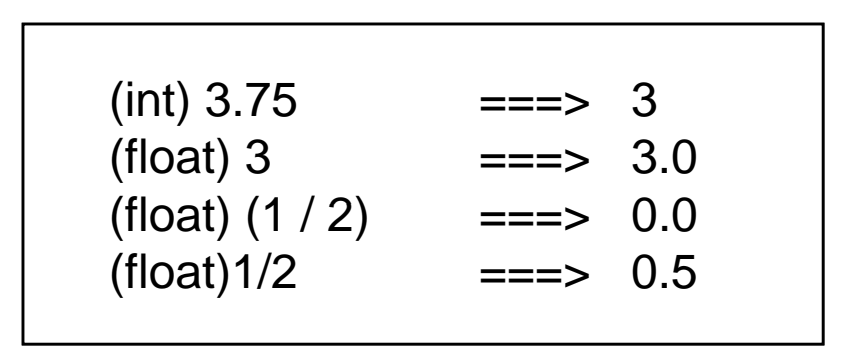

# $\text{perator}$  Unary : cast  $\rightarrow$  (type)

- Casting digunakan untuk melakukan konversi tipe secara eksplisit ke dalam type baru yang ada dalam tanda ().
- Akan dilakukan pengecekan tipe terlebih dahulu.
- Contoh:

#### int keliling = (int) (Math.PI \* diameter);

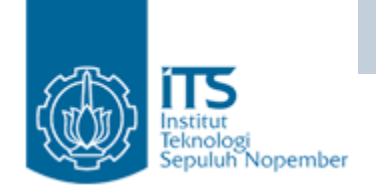

#### Operator Precedence

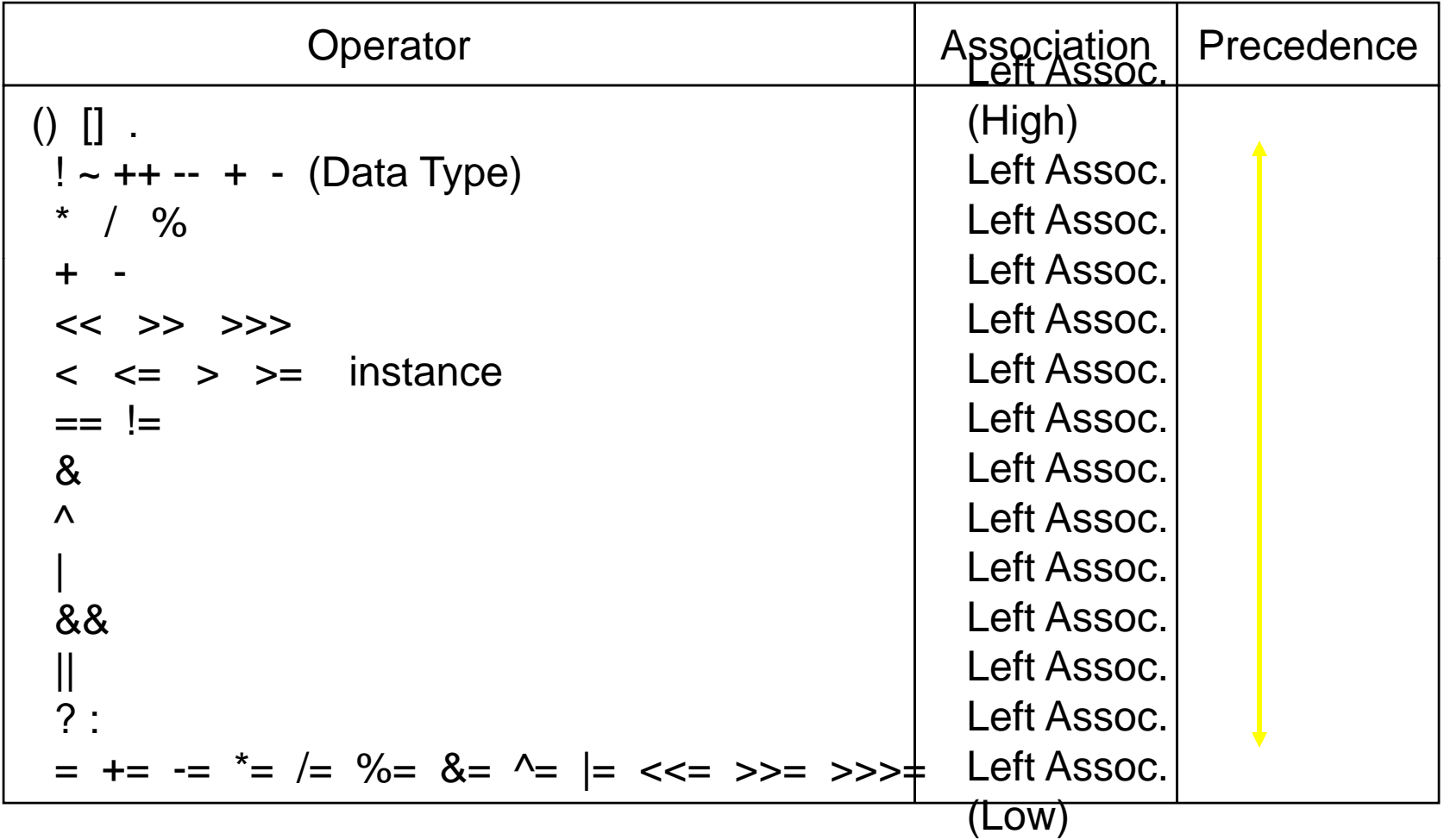

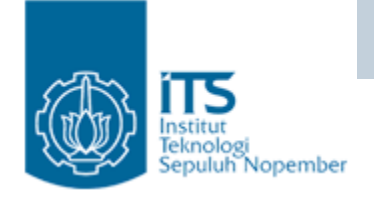

#### Operator Precedence

- a = x + y z ; // Left Association
- b = -x ; // Right Association
- c <sup>=</sup> -x++ ;
- d = -++x ;
- $\bullet$   $\quad$   $\ominus$  = -X + Z ;

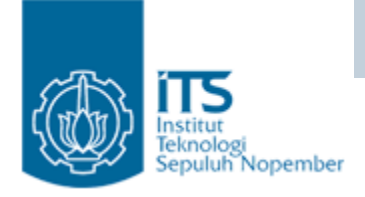

}

}

# Operator instanceof

- •Operator instance of digunakan untuk mengecek class suatu obyek.
- •Pengecekan dilakukan pada saat runtime.

```
import java.awt.*;
class CompareTest {
 public static void main(String [] args) {
       Button b = new Button("Exit");
       boolean compare1 = b instance of Button;
       boolean compare2 = b instance of Componenet;
        System.out.println("Is b a Button?" + compare1)
       System.out.println("Is b a Component?" + compare2)
```
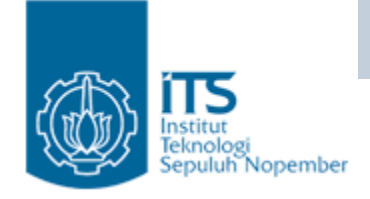

# Operator instanceof

• Hasil:

Is b a Button? true

Is b a Component? true

- • Argumen sebelah kiri adalah object reference expression.
- • Argumen sebelah kanan adalah class, interface, atau array